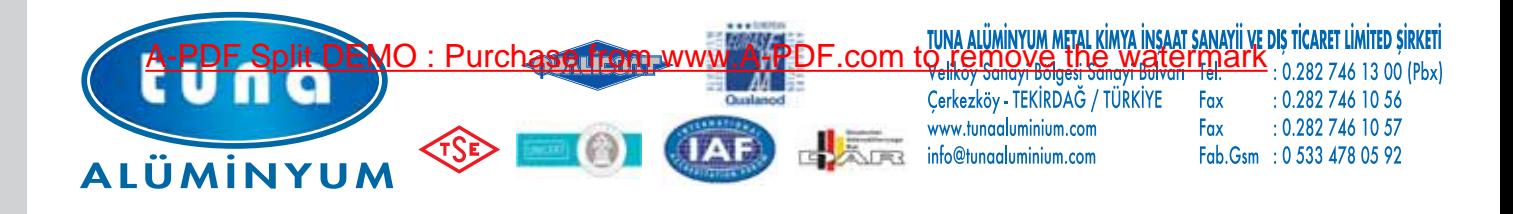

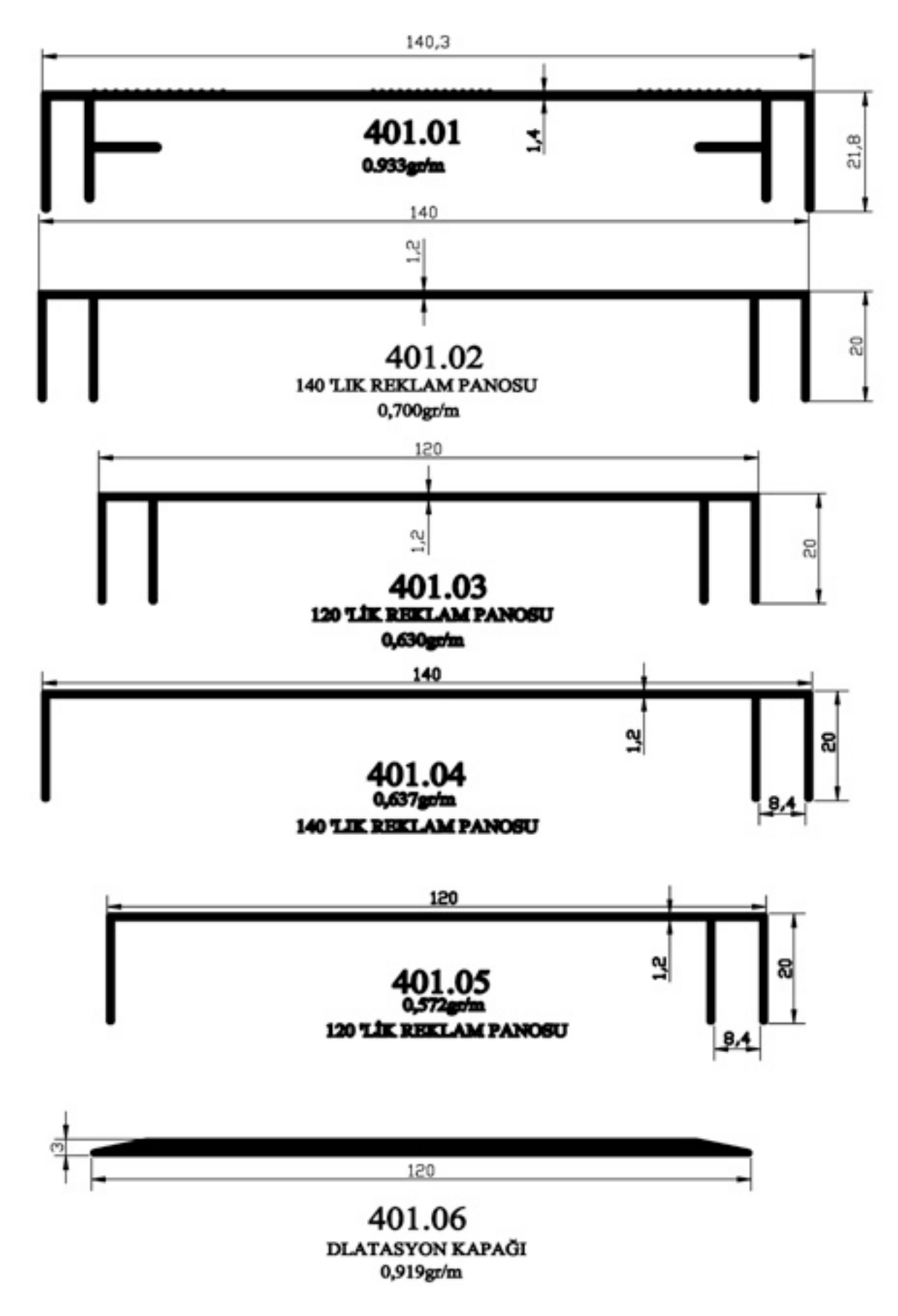

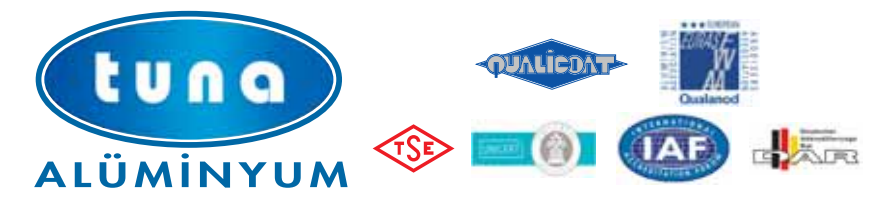

TUNA ALÜMİNYUM METAL KİMYA İNŞAAT SANAYİİ VE DIŞ TİCARET LİMİTED ŞİRKETİ

Fax

Fax

Veliköy Sanayi Bölgesi Sanayi Bulvarı Tel.<br>Cerkezköy - TEKİRDAĞ / TÜRKİYE Fax www.tungaluminium.com info@tunaaluminium.com

 $: 0.2827461300$  (Pbx)  $: 0.2827461056$ : 0.282 746 10 57 Fab.Gsm : 0 533 478 05 92

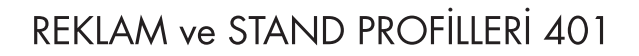

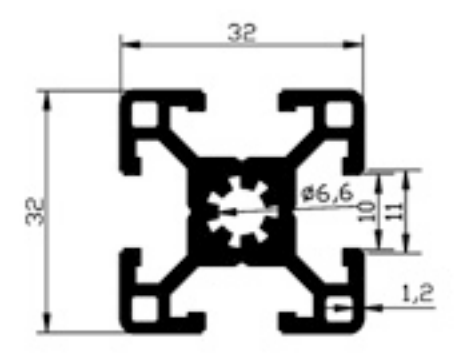

401.07  $0.930$ gr/m

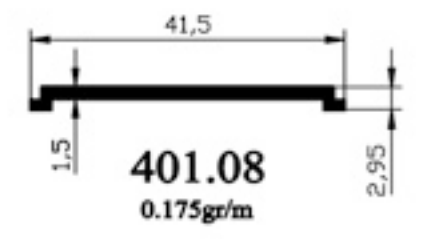

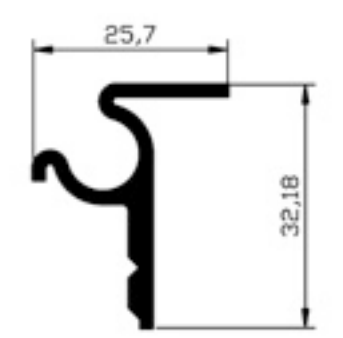

401.09  $0.342$ gr/m

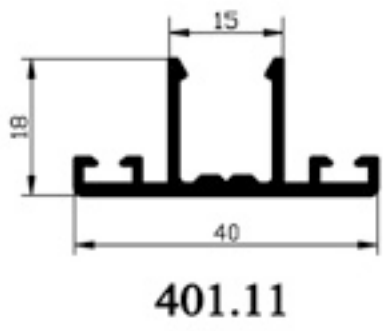

 $0.349$ gr/m

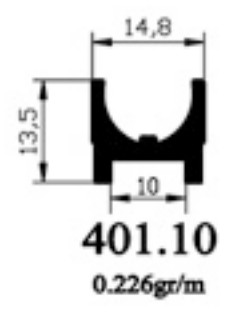

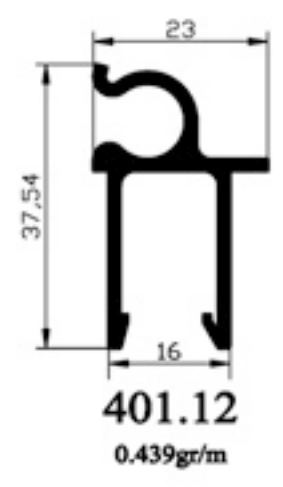

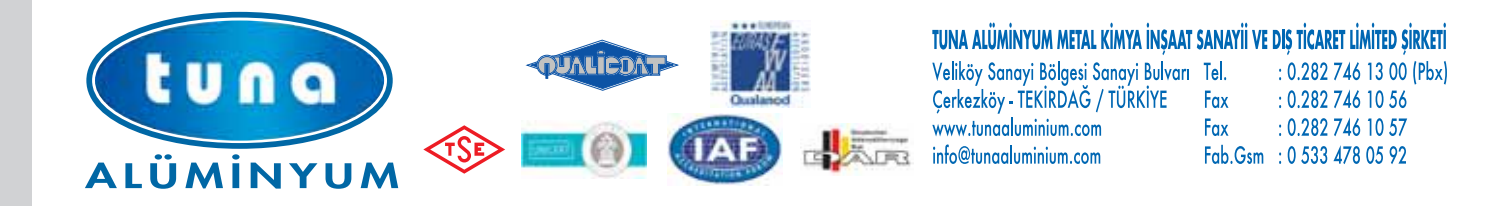

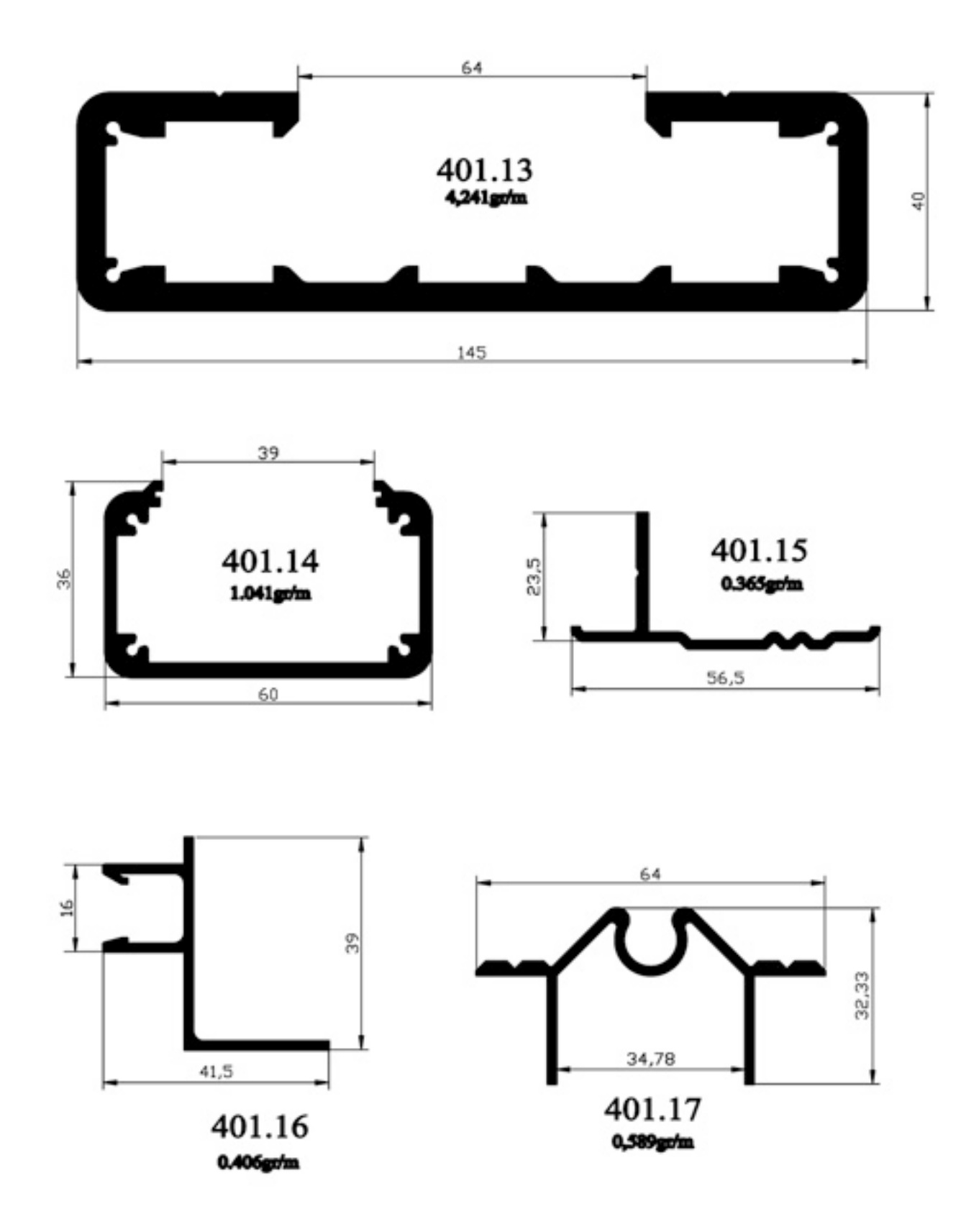

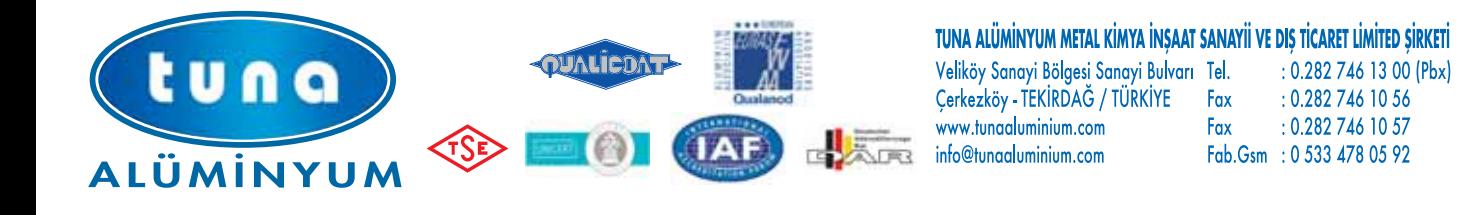

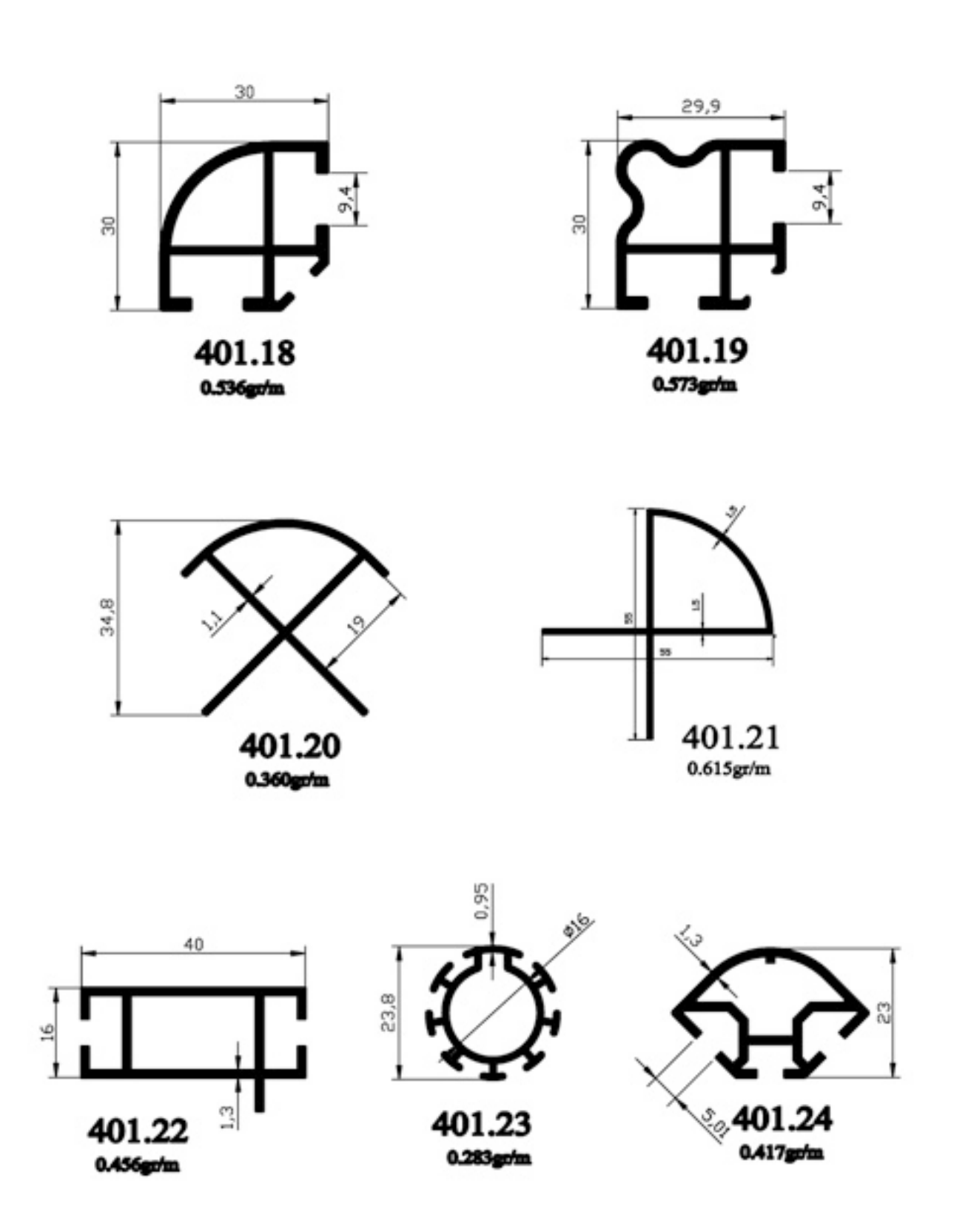

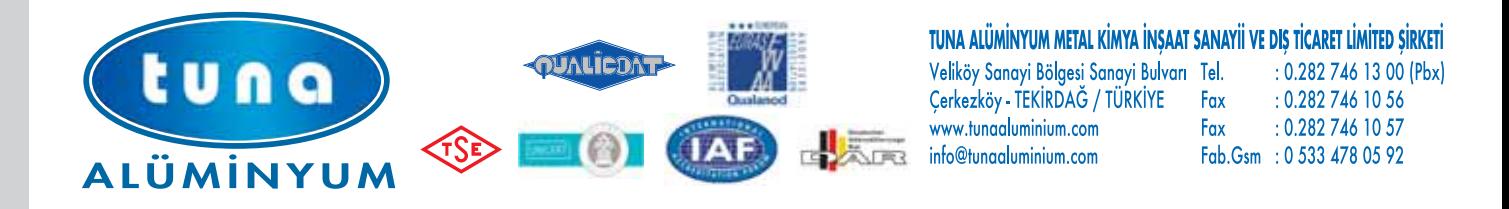

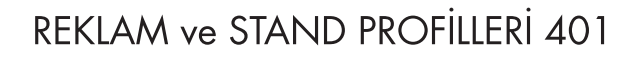

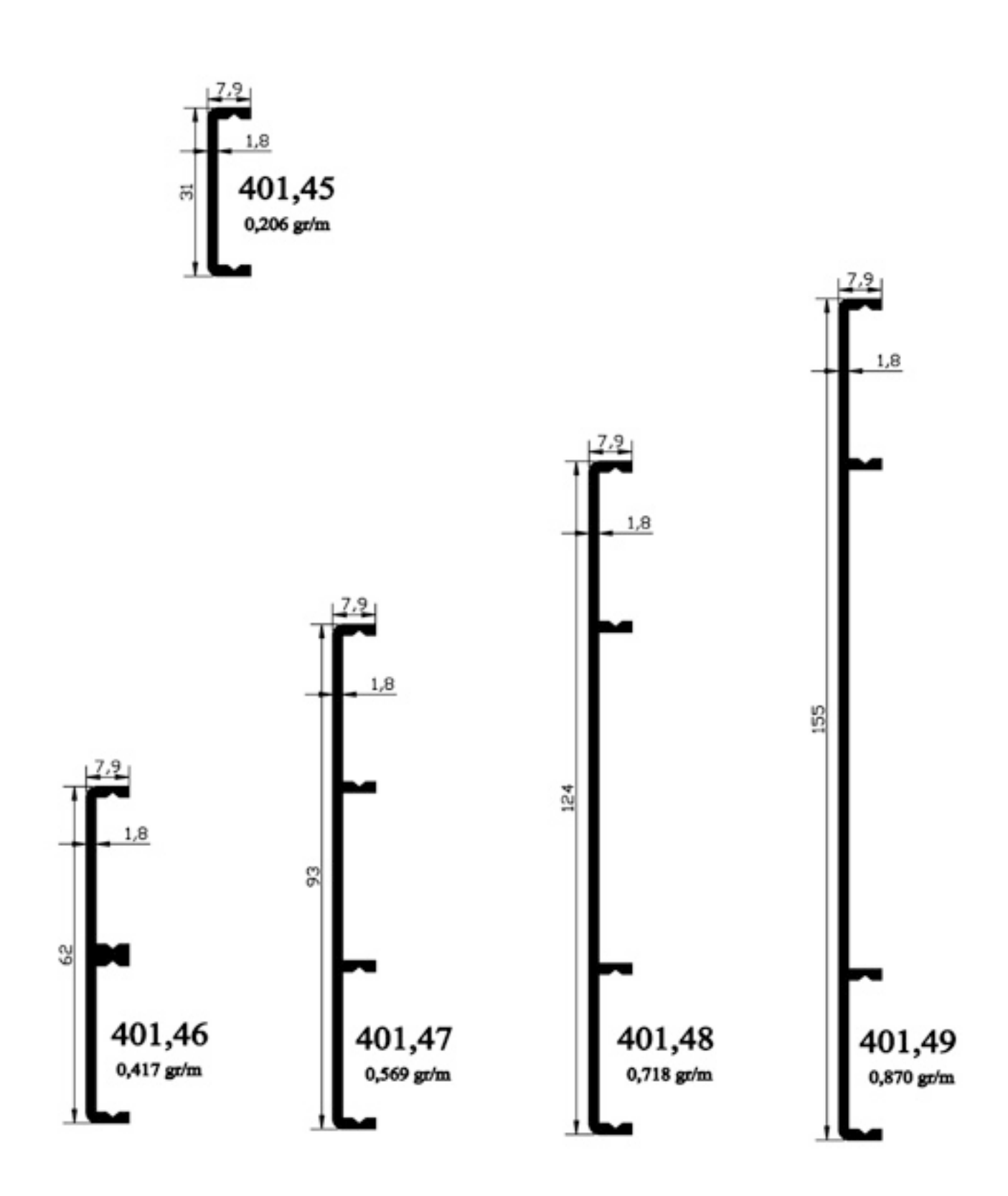

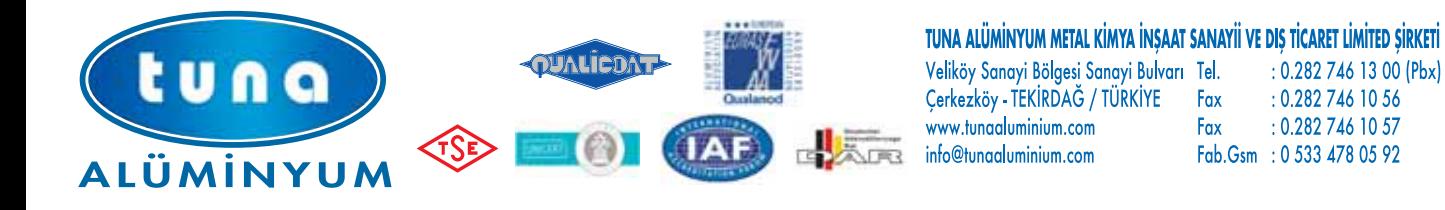

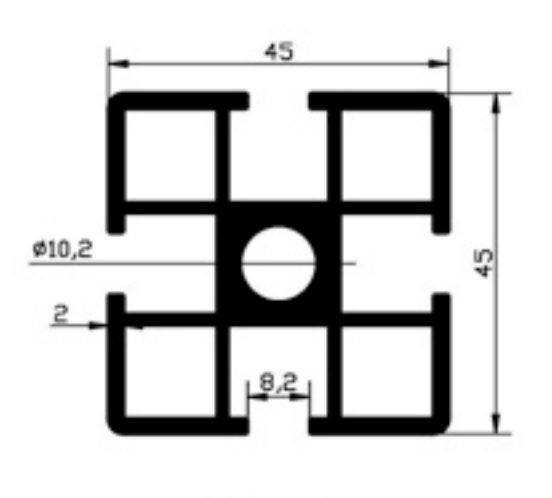

401,37 1,610 kg/m

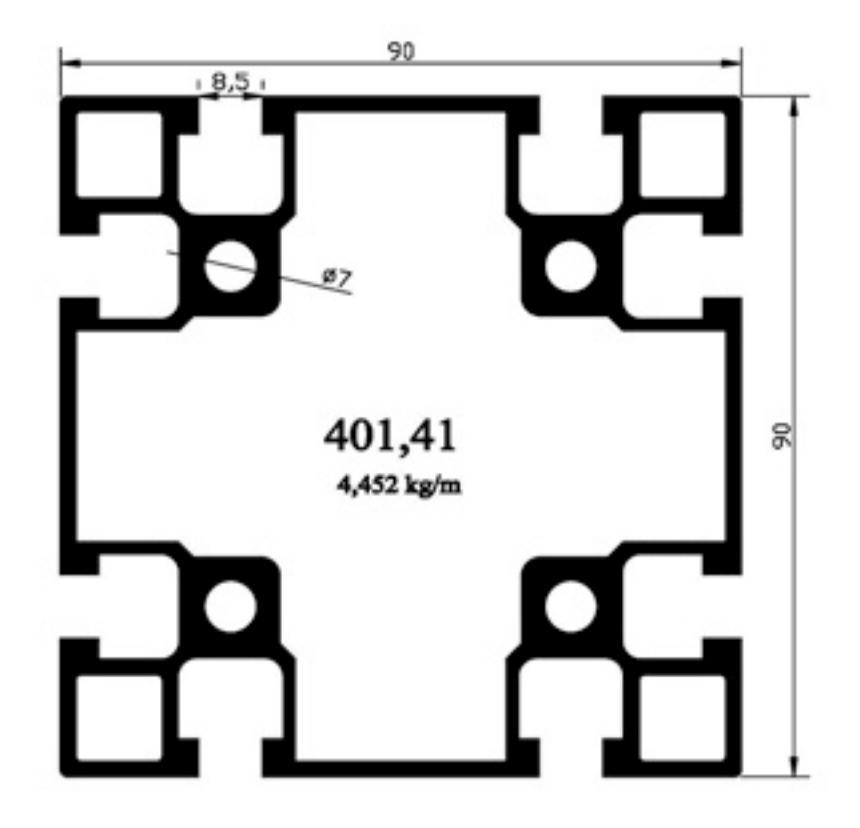

: 0.282 746 13 00 (Pbx)  $: 0.2827461056$ 

: 0.282 746 10 57

Fab.Gsm : 0 533 478 05 92

Fax

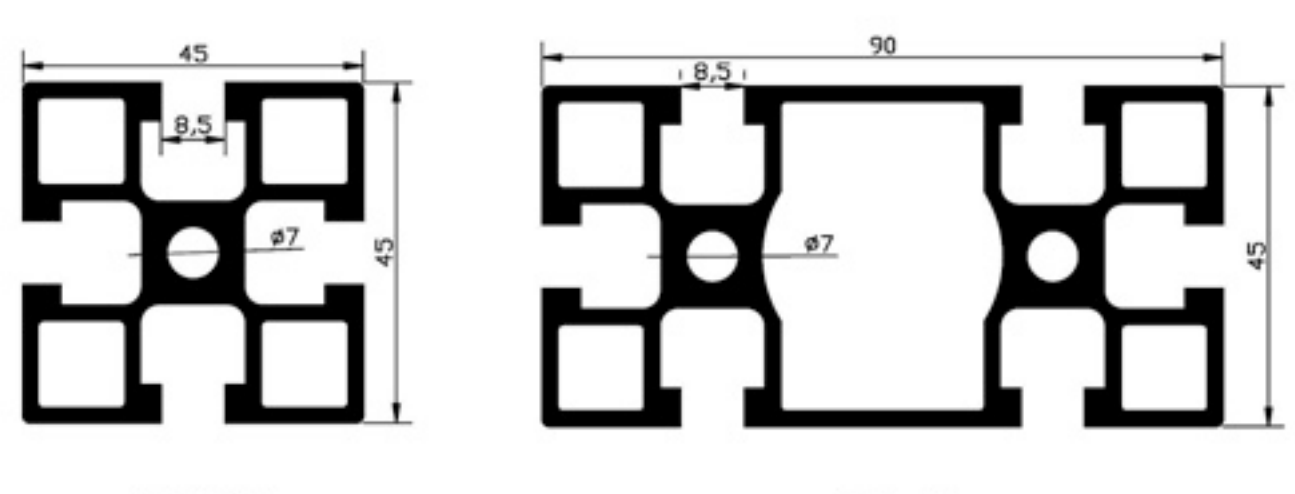

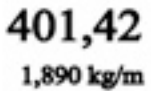

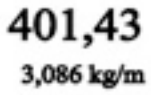

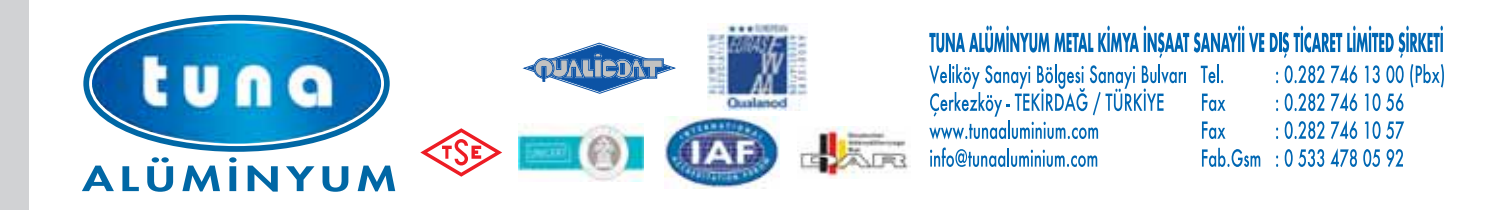

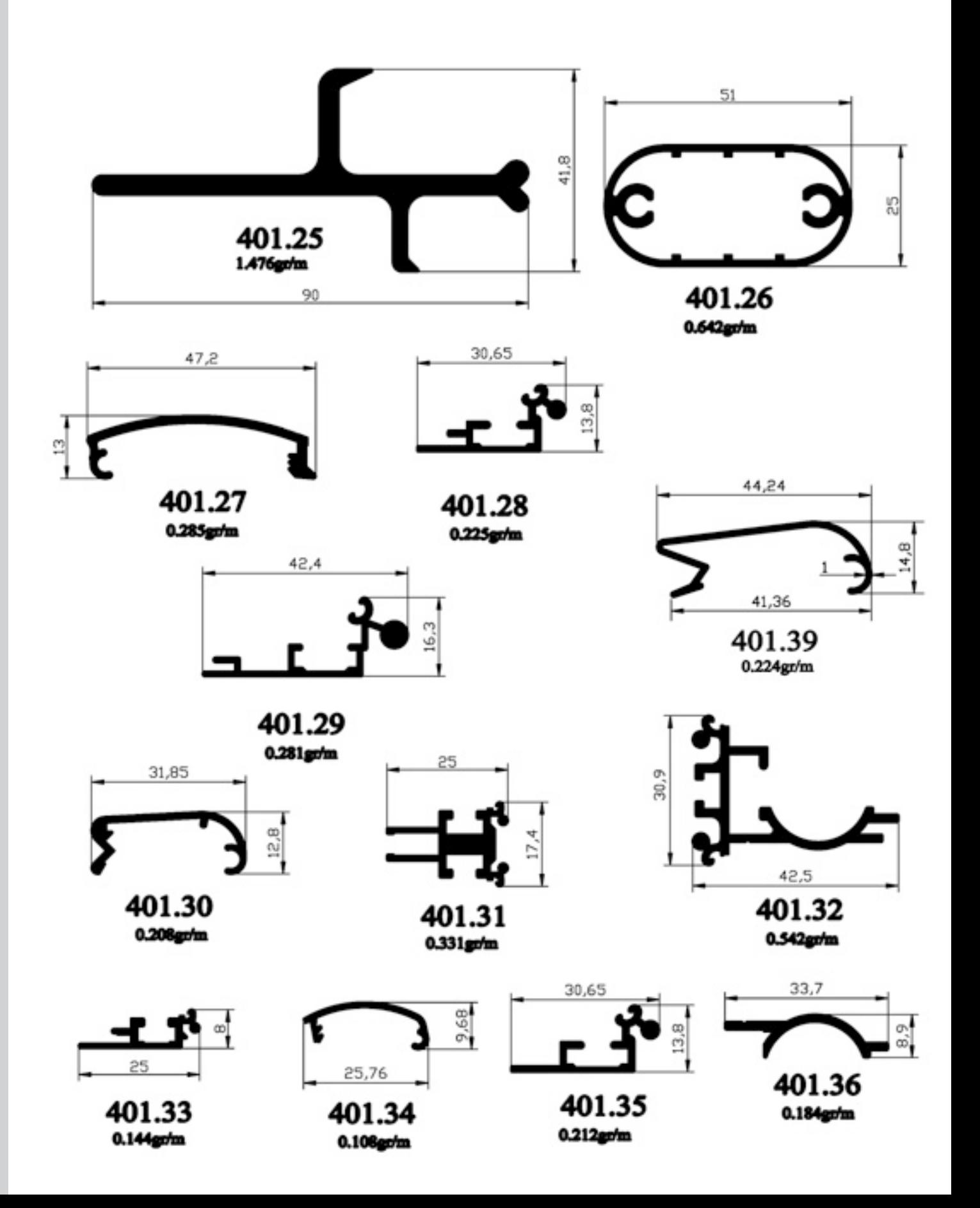

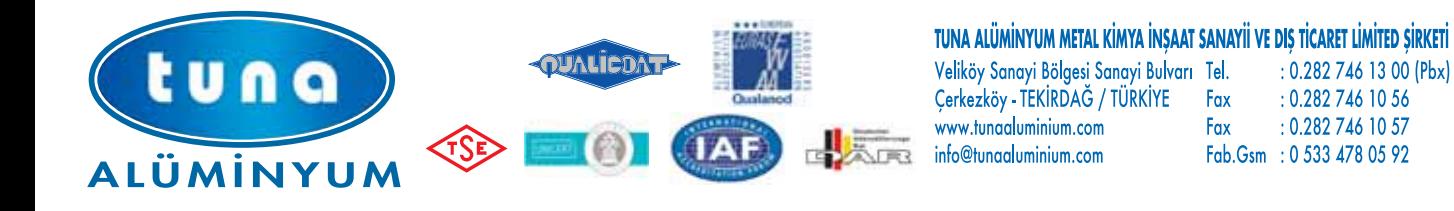

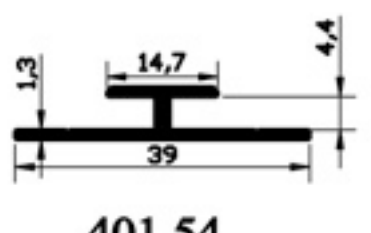

 $401,54$ <br>0,211 gr/m

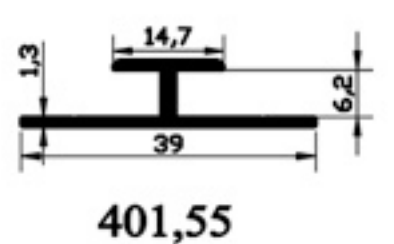

0,222 gr/m

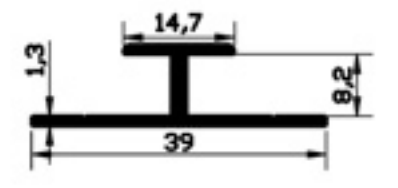

401,56 0,233 gr/m

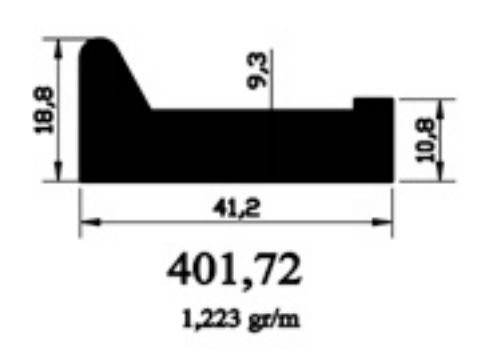

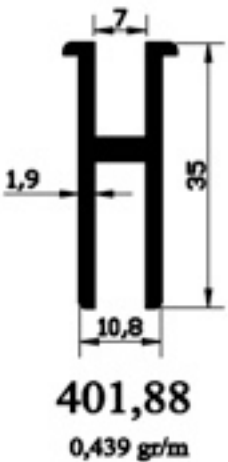

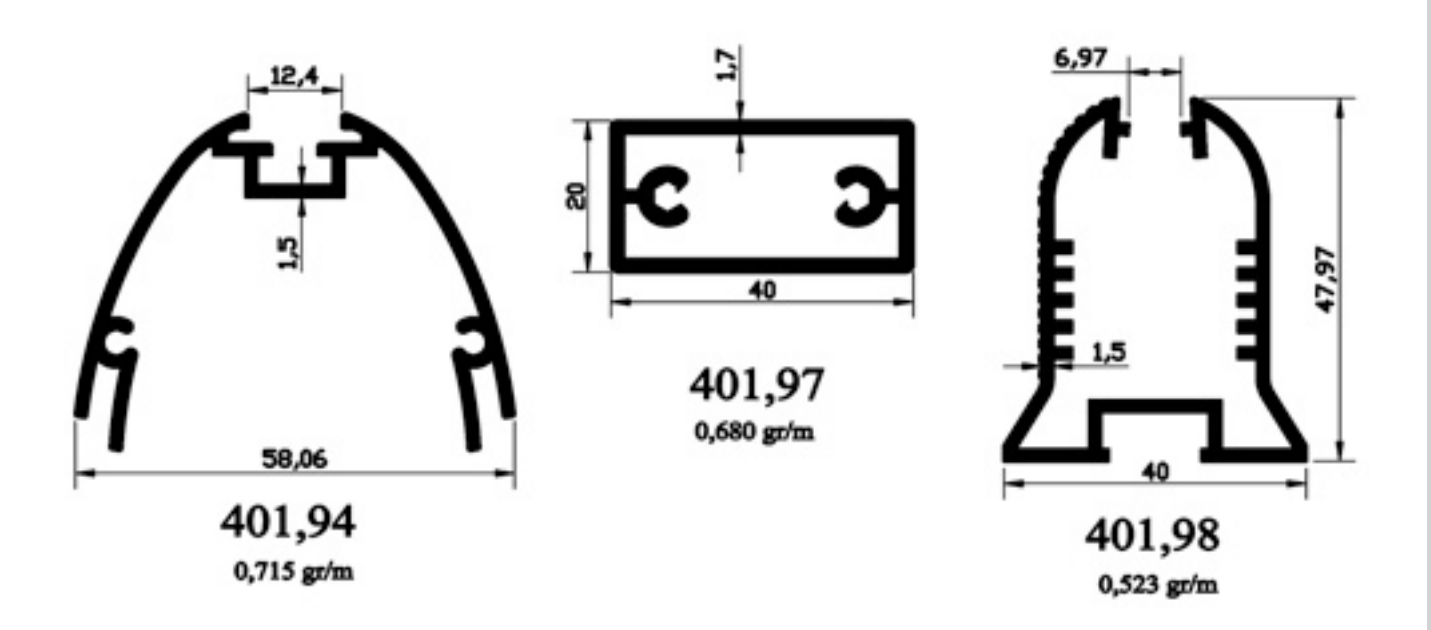

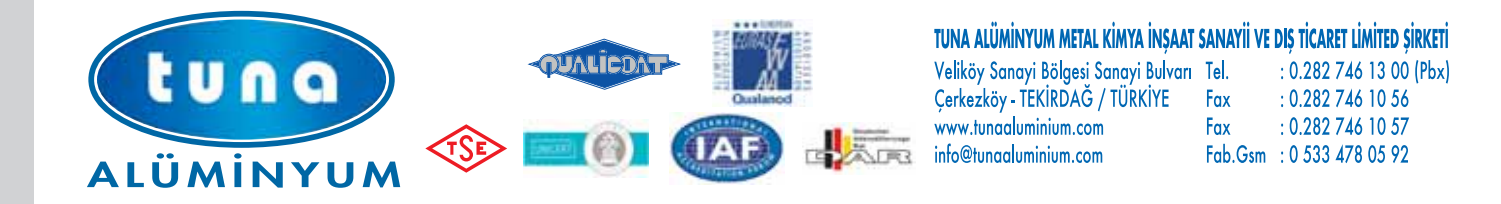

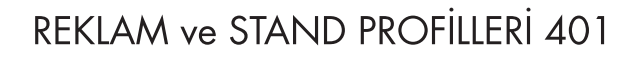

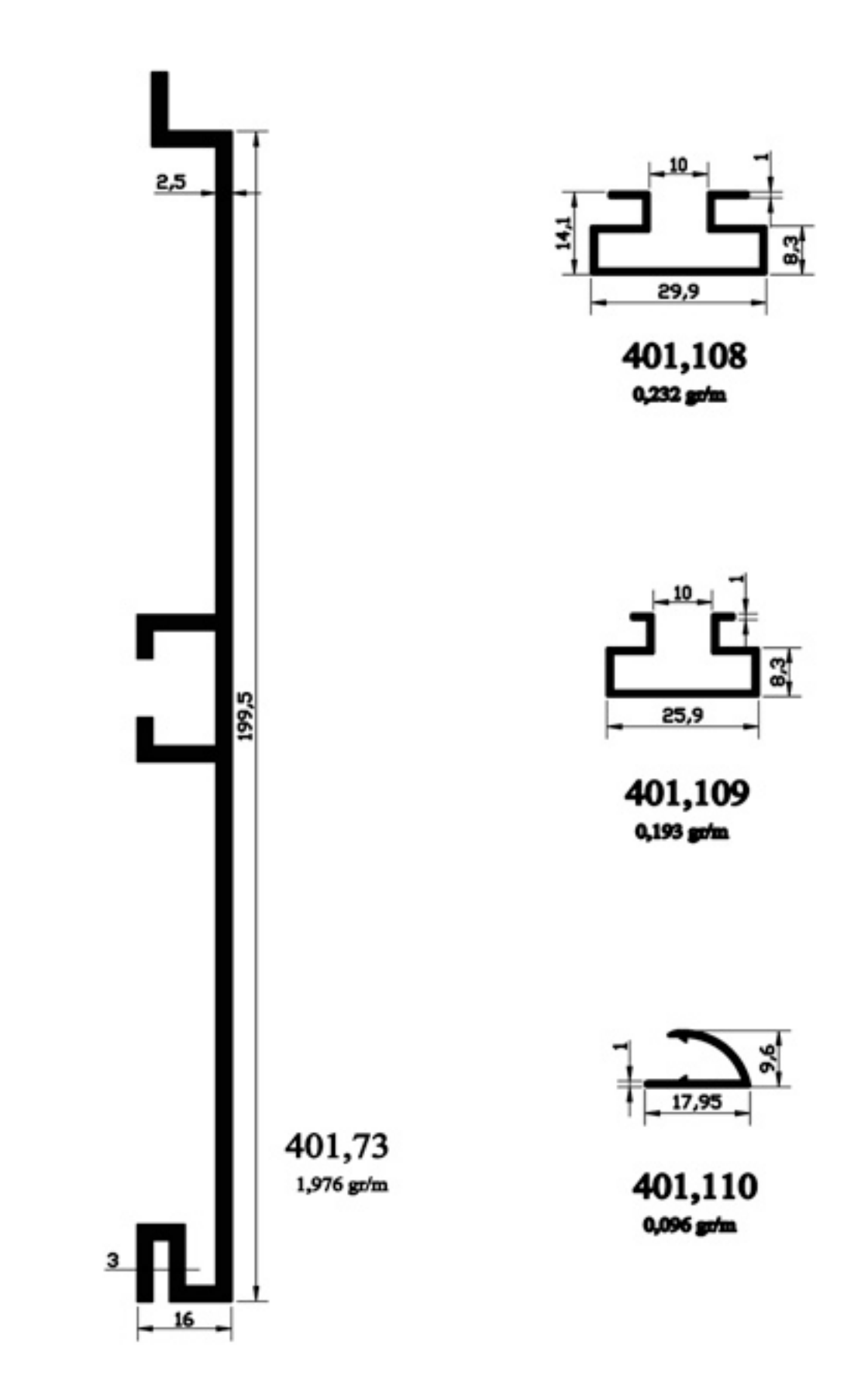